## **Exercise 2: Visualization**

## Instructor: Ziv Yaniv (zivy@gwu.edu) Due date: March 1 2012

In this exercise you will implement a simple visualization program. The program can be written either in  $C++$  or using MATLAB. You receive two spatially aligned cranial data sets, an MR and a CT (DICOM and meta image format).

You will implement a visualization program that provides the following functionality:

- 1. Ability to load one primary and an optional secondary data set.
- 2. Display and scroll through axial, sagittal, and coronal slices through the data  $set(s)$ .
- 3. Allow control of the alpha blending between the two data sets.
- 4. Allow window/level operations on the data set(s), using both linear and sigmoid functions.
- 5. Allow selection of color lookup tables for each data set, both identity and two additional color maps of your choice.
- 6. Allow selection of one data set and perform Maximal Intensity Projection (MIP) in the axial direction (display result in the "rendering" window).
- 7. Allow selection of one data set and create a simulated "x-ray" image using orthographic projection in the axial direction (display result in the "rendering" window).

The layout of your application should look similar to that shown below:

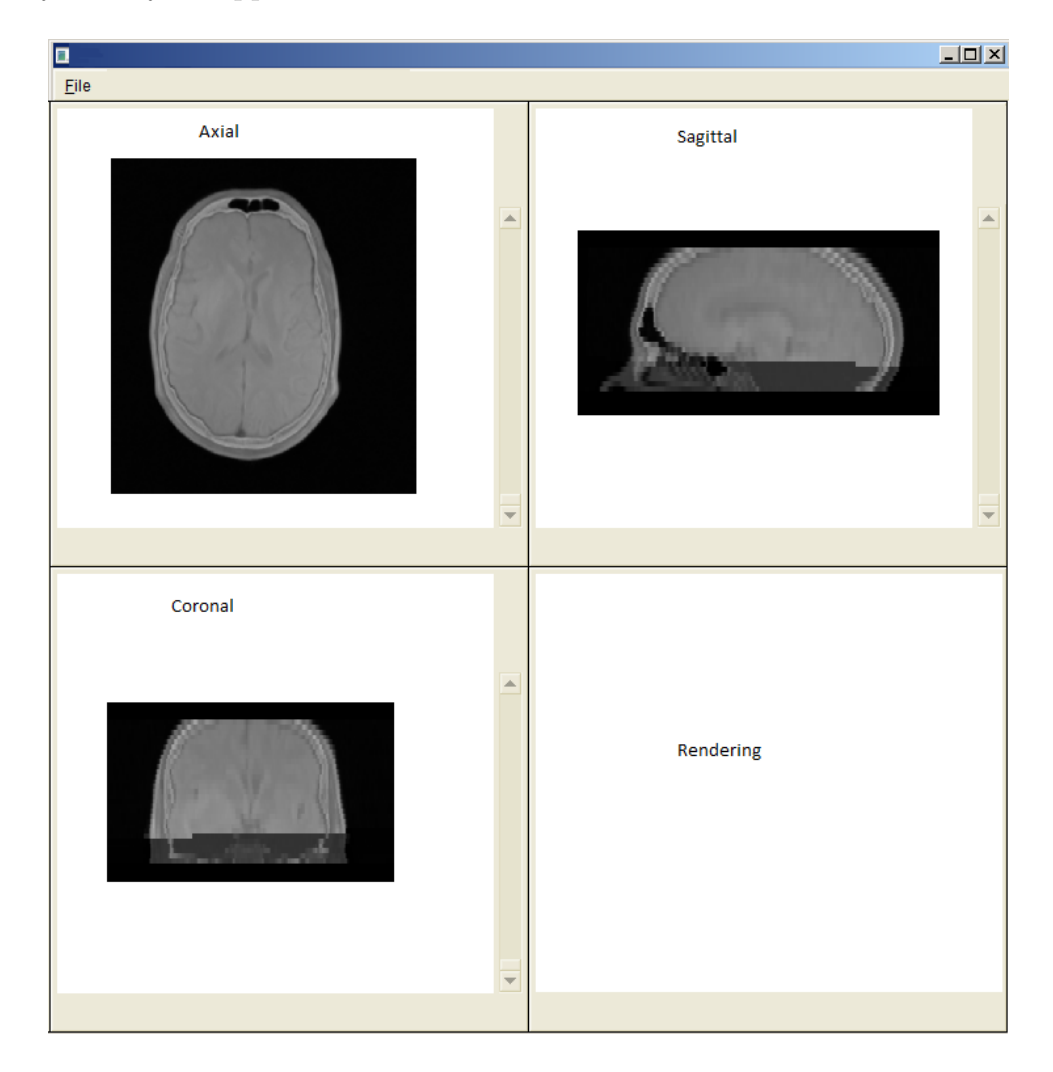